## **INTEGRATED CIRCUITS**

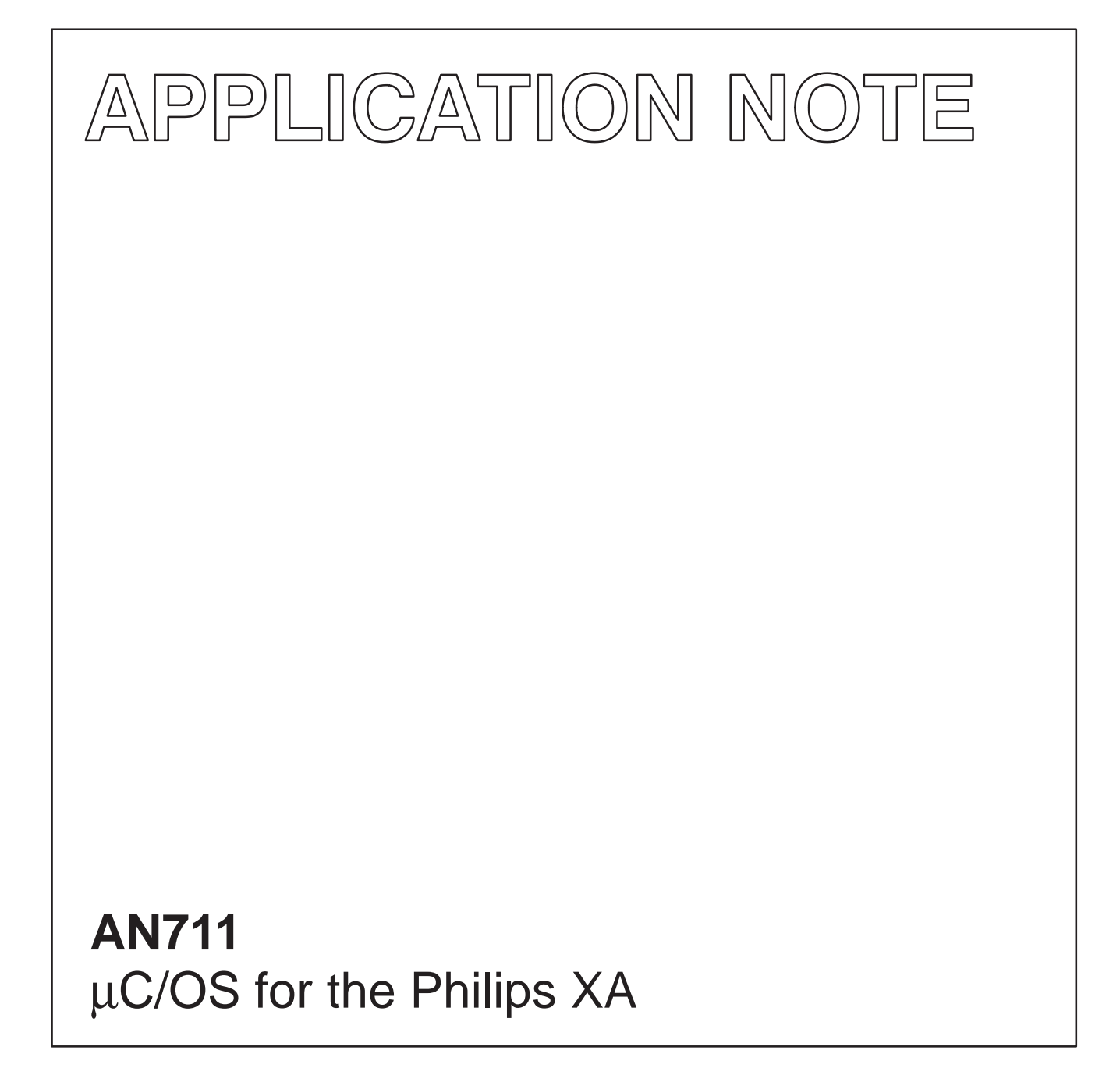

Author: Jean Labrosse **1996** Sep 06

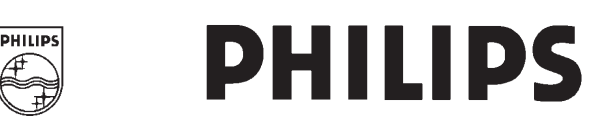

**Philips** Semiconductors

## µ**C/OS for the Philips XA AN711**

## Author: Jean J. Labrosse

### **SUMMARY**

A real-time kernel is software that manages the time of a microprocessor or microcontroller to ensure that all time critical events are processed as efficiently as possible. This application note describes how a real-time kernel, µC/OS works with the Philips XA microcontroller. The application note assumes that you are familiar with the XA and the C programming language.

## **INTRODUCTION**

A real-time kernel allows your project to be divided into multiple independent elements called tasks. A task is a simple program which competes for CPU time. With most real-time kernels, each task is given a priority based on its importance. When you design a product using a real-time kernel you split the work to be done into tasks which are responsible for a portion of the problem. A real-time kernel also provides valuable services to your application such as time delays, system time, message passing, synchronization, mutual-exclusion and more.

Most real-time kernels are preemptive. A preemptive kernel ensures that the highest-priority task ready-to-run is always given control of the CPU. When an ISR (Interrupt Service Routine) makes a higher-priority task ready-to-run, the higher-priority task will be given control of the CPU as soon as all nested interrupts complete. The execution profile of a system designed using a preemptive kernel is illustrated in Figure 1. As shown, a low-priority task is executing ➀.

An asynchronous event interrupts the microprocessor ②. The microprocessor services the interrupt ➂ which makes a high-priority task ready for execution. Upon completion, the ISR invokes a service provided by the kernel which decides to return to the high-priority task instead of the low-priority task ➃. The high-priority task executes to completion, unless it also gets interrupted ➄. At the end of the high-priority task, the kernel resumes the low-priority task ➅. As you can see, the kernel ensures that time critical tasks are performed first. Furthermore, execution of time critical tasks are deterministic and are almost insensitive to code changes. In fact, in many cases, you can add low-priority tasks without affecting the responsiveness of you system to high-priority tasks. During normal execution, a low-priority task can make a higher-priority task ready for execution. At that point, the kernel immediately suspends execution of the lower priority task in order to resume the higher priority one.

A real–time kernel basically performs two operations: Scheduling and Context Switching. Scheduling is the process of determining whether there is a higher priority task ready to run. When a higher–priority task needs to be executed, the kernel must save all the information needed to eventually resume the task that is being suspended. The information saved is called the task context. The task context generally consist of most, if not all, CPU registers. When switching to a higher priority task, the kernel perform the reverse process by loading the context of the new task into the CPU so that the task can resume execution where it left off.

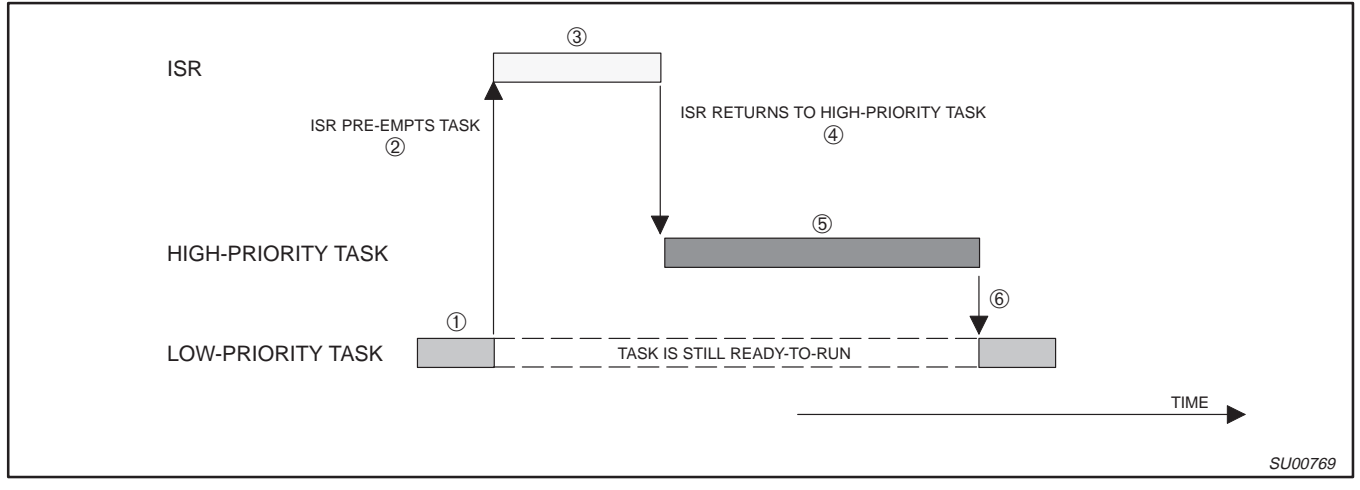

**Figure 1.** 

## **THE PHILIPS XA AND REAL–TIME KERNELS**

The XA has a number of interesting features which makes it particularly well suited for real–time kernels.

When you use a kernel, each task requires its own stack space. The size of the stack required for each task is application specific but basically depends on function call nesting, allocation of local variables for each function and the worst case interrupt requirements. Unlike other processors, the XA provides two stack spaces: a System Stack and a User Stack. The System Stack is automatically used when processing interrupts and exceptions. The User Stack is used by your application tasks for subroutine nesting and storage of local variables. The most important benefit of using two stacks is that you don't need to allocate extra space on the stack of each task to accommodate for interrupt nesting. This feature greatly reduces the amount of RAM needed in your product. With the XA, the total amount of RAM needed just for stacks is given by:

$$
TotalRAM_{Stack} = ISRStack_{Max} + \sum_{i=1}^{n} TaskStack_{i}
$$

The XA divide its 16 MBytes of data address into 256 segments of 64 Kbytes. The stack for each task can be isolated from each other by having them reside in their own segment. The XA protects each stack by preventing a task from accessing another task's stack. This feature can prevent an errant task from corrupting other tasks.

Scheduling and task–switching can eat up valuable CPU time which directly translates to overhead. A processor with an efficient instruction set such as that found on the XA helps reduce the time spent performing scheduling and context switching. For instance, the XA provides two instructions to PUSH and POP multiple

registers onto and from the stack, respectively. This feature makes for a fast context switch because all seven registers (R0 through R6) can be saved and restored onto and from the stack in just 42 clock cycles whereas it would take 70 clock cycles to perform the same function with individual PUSH and POP instructions.

## µ**C/OS**

µC/OS (pronounced micro C OS) is a portable, ROMable, preemptive, real–time, multitasking kernel and can manage up to 63 tasks. The internals of  $\mu$ C/OS are described in my book called: µC/OS, The Real–Time Kernel [1]. The book also includes a floppy disk containing all the source code. µC/OS is written in C for sake of portability, however, microprocessor specific code is written in assembly language. Assembly language and microprocessor specific code is kept to a minimum.  $\mu$ C/OS is comparable in performance with many commercially available kernels. The execution time for every service provided by µC/OS (except one) is both deterministic and constant. µC/OS allows you to:

- Create and manage up to 63 tasks,
- Create and manage binary or counting semaphores,
- Delay tasks for integral number of ticks,
- Lock/Unlock the scheduler,
- Change the priority of tasks,
- Delete tasks,
- Suspend and resume tasks and,
- Send messages from an ISR or a task to other tasks.

## uC/OS for the Philips XA and a structure of the AN711

### **USING** µ**C/OS**

µC/OS requires that you call  $osInit()$  before you start using any of the other services provided by  $\mu$ C/OS. After calling  $O(SInit()$ you will need to create at least one task before you start multitasking (i.e., before calling OSStart()). All tasks managed by µC/OS needs to be **created**. You create a task by simply calling a service provided by µC/OS (described later). You need to create each task in order to prepare them for multitasking. If you want, you can create all your tasks before calling OSStart(). Once multitasking starts, µC/OS will start executing the highest priority task that has been created. You should note that interrupts will be enabled as soon as the first task starts execution. Your main() function will thus look as shown in Figure 2.

A task under  $\mu$ C/OS must always be written as an infinite loop as shown in Figure 3. When your task first executes, it will be passed an argument (pdata) which can be made to point to task specific data when the task is created. If you don't use this feature, you should simply equate pdata to pdata as shown below to prevent the compiler from generating a warning. Even though a task is an infinite loop, it must not use up all of the CPU's time. To allow other tasks to get a chance to execute, you have to write each task such that the task either suspends itself until some amount of time expires, wait for a semaphore, wait for a message from either another task or an ISR or simply suspend itself indefinitely until explicitly resumed by another task or an ISR. µC/OS provides services to accomplish this.

A task is created by calling the OSTaskCreate() function. OSTaskCreate() requires four arguments as shown in the function prototype of Figure 4.

 $task$  is a pointer to the task you are creating.  $pdata$  is a pointer to an optional argument that you can pass to your task when it begins execution. This feature allows you to write a generic task which is personalized based on arguments passed to it. For example, you can design a generic serial port driver task which gets passed a pointer to a structure defining the ports parameters such as the address of the port, its interrupt vector, the baud rate etc.  $pstk$  is a pointer to the task's top–of–stack. Finally,  $pri\phi$  is the task's priority. With  $\mu$ C/OS, each task must have a unique priority. The smaller the priority number, the more important the task is. In other words, a task having a priority of 10 is more important than a task with a priority of 20.

With  $\mu$ C/OS, each task can have a different stack size. This feature greatly reduces the amount of RAM needed because a task with a small stack requirement doesn't get penalized because another task in your system requires a large amount of stack space. You should

note that you can locate a task's stack just about anywhere in the XA's address space. This is accomplished by specifying the task's top–of–stack through a constant (or a #define) as shown in the two examples of Figure 5.

Here, I located task1's stack at the top of page 0 while task2's stack will start at offset 0xF700 of page 7 and grow downwards from there. When locating stacks using constants, you must be careful that the linker does not locate data at these memory locations. If needed, you can also locate the stacks of multiple tasks in the same page using the same technique.

OSTaskCreate() returns a value back to its caller to notify it about whether the task creation was successful or not. When a task is created, µC/OS assigns a Task Control Block (TCB) to the task. The TCB is used by  $\mu$ C/OS to store the priority of the task, the current state of the task (ready, waiting for an event, delayed, etc.), the current location of the task's top–of–stack and, other kernel related data.

Table 1 shows the function prototypes of the services provided by µC/OS, V1.09. The prototypes are shown in tabular form for sake of discussion. The actual prototype of  $OSTimeDly$  () for example is actually:

### void OSTimeDly(UWORD ticks);

You will notice that every function starts with the letters 'OS'. This makes it easier for you to know that the function call is related to a kernel service (i.e., an **O**perating **S**ystem call). Also, the function naming convention groups services by functions: 'OSTask...' are task management functions, 'OSTime...' are time management functions, etc. Another item you should notice is that non–standard data types are in upper–case: UBYTE, UWORD, ULONG and OS\_EVENT. UBYTE, UWORD and ULONG represent an unsigned–byte (8–bit), an unsigned–word (16–bit), and an unsigned–long (32–bit), respectively. OS\_EVENT is a typedef'ed data structure declared in UCOS.H and is used to hold information related to semaphore, message mailboxes and message queues. Your application will in fact have to declare storage for a pointer to this data structure as follows:

### far OS\_EVENT \*MySem;

The 'far' attribute is specific to the HI–TECH compiler (described later) and indicates that the pointer MySem will be able to access the OS\_EVENT data structure which may be located in another bank. OS\_EVENT is used in the same capacity as the FILE data–type used in standard C library. OSSemCreate(), OSMboxCreate() and OSQCreate() return a pointer which is used to identify the semaphore, mailbox or queue, respectively.

SU00770

```
void main(void)
{
    /* Perform XA Initializations */
    OSInit();
    /* Create at least one task by calling OSTaskCreate() */
    OSStart();
}
```
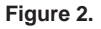

```
void UserTask(far void *pdata)
{
     pdata = pdata;
    /* User task initialization */
    while (1) {
        \hspace{0.1cm}\rule{0.7pt}{0.8cm}\hspace{0.1cm}\raisebox{0.8pt}{\text{*}}} Vser code goes here \hspace{0.1cm}\raisebox{0.8pt}{\text{*}} /* You MUST invoke a service provided by µC/OS to: */
        \prime^* ... a) Delay the task for 'n' ticks \prime/* \ldots b) Wait on a semaphore */
        /* ... c) Wait for a message from a task or an ISR *//* \ldots d) Suspend execution of this task * / }
}
                                                                                                 SU00771
```
**Figure 3.** 

UBYTE OSTaskCreate(void (\*task)(far void \*pd), far void \*pdata, far void \*pstk, UBYTE prio);

### **Figure 4.**

UBYTE OSTaskCreate(task1, pdata1, (far void \*)0x00FFFE, prio1); UBYTE OSTaskCreate(task2, pdata2, (far void \*)0x07F700, prio2);

SU00773

SU00772

**Figure 5.** 

**Table 1.** µ**C/OS V1.09**

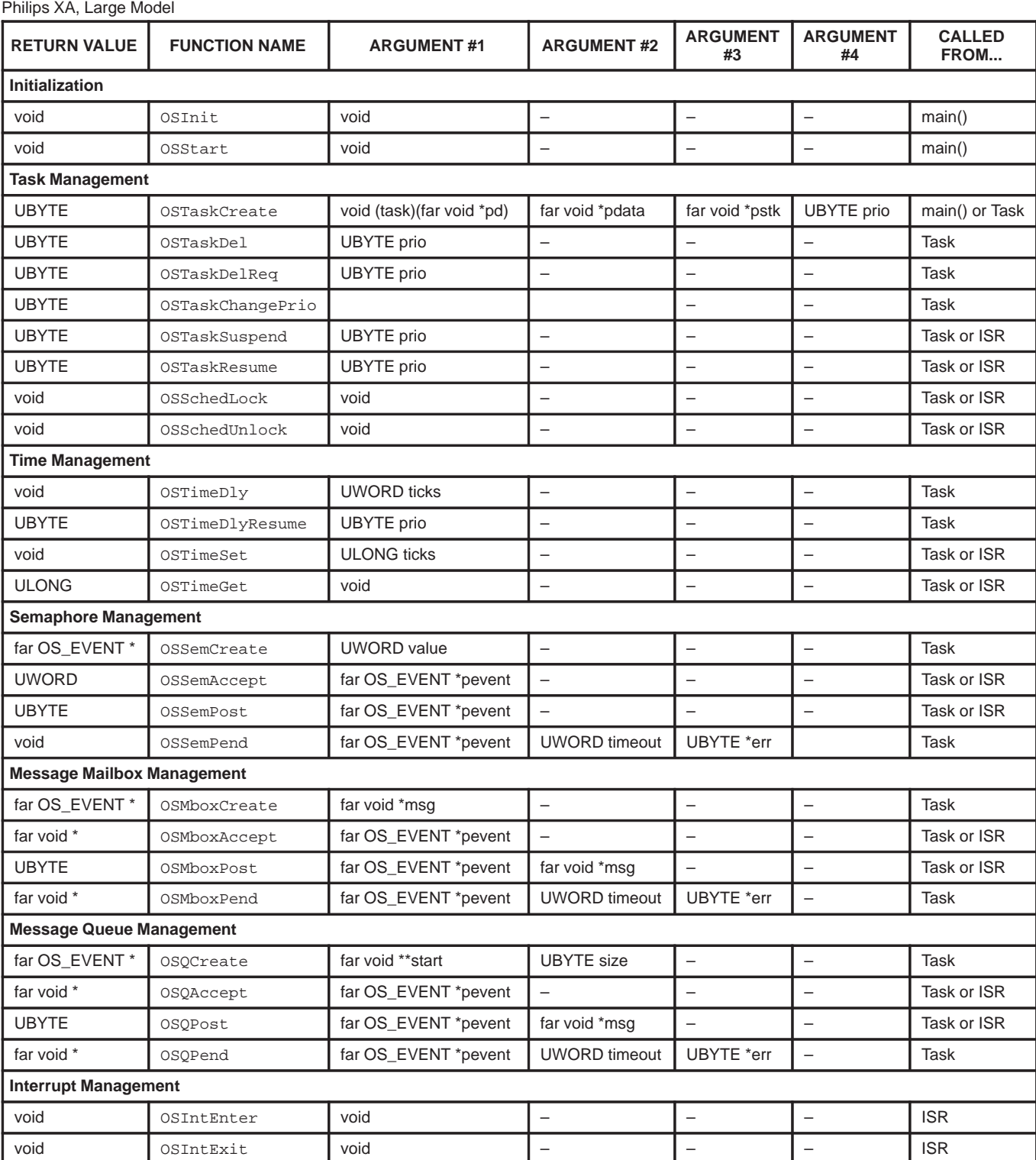

## µ**C/OS AND THE PHILIPS XA**

 $\mu$ C/OS (V1.09) was ported to the XA using the HI–TECH C XA tool chain and the complete source code for both  $\mu$ C/OS and the port to the XA's Large Memory Model are available from Philips Semiconductors, Inc. The large memory model allows you to write very large applications (up to 16 Mbytes of code) and access a lot of data memory (up to 16 Mbytes). The XA port has been tested on the Future Design, Inc. XTEND–G3 evaluation board and the test code provided with the port is assumed to run on this target. The test code can, however, be easily modified to support other environments. The large model requires that your XTEND board has at least two pages of data RAM. In other words, you must have more than 64K bytes of RAM in the XA's addressable data area. This can be easily accomplished by replacing the two 32K bytes data RAM chips with two 128K bytes chips.

A number of assumptions have been made about how  $\mu$ C/OS uses the XA. µC/OS will run the XA in Native Mode. This allows the compiler to use as many new features of the XA as possible and does not make any effort to be backwards compatible with the 80C51.

Your application code and most of  $\mu$ C/OS services will be executing in User mode. The XA will automatically be placed in System mode when either an interrupt or an exception occurs or, when  $\mu$ C/OS performs a context switch. Each of your application task will require its own stack space in Banked RAM while all interrupts will share the system mode stack. µC/OS allows you to specify a different stack size for each task. In other words,  $\mu$ C/OS doesn't require that the stack for each task be the same size. This feature prevents you from wasting valuable RAM when the stack requirements for each task varies.

µC/OS will only manipulate the registers in bank #0. If your application code changes register bank, you will need to ensure that your code restores register bank #0 prior to using any of µC/OS's services.

µC/OS requires a periodic interrupt source to maintain system time and provide time delay and timeout services. This periodic interrupt is called a System Tick and needs to occur between 10 and 100 times per second. The system tick can be generated by using any of the XA's three internal timers or externally through the INT0 or INT1 inputs. For lack of a better choice, I used timer #0 and configured it for a 100 Hz tick rate. The tick interrupt vectors to an assembly language function called OSTickISR. If you application requires the use of all of the XA's timers then you will have to find another source for the 'ticker'. For example, if your system is powered from a power grid, you can bring the line frequency (50 or 60 Hz) in through either INT0 or INT1.

µC/OS also requires one of the 16 TRAP vectors in order to perform a context switch. I decided to use TRAP #15 which is defined in the C macro OS\_TASK\_SW(). A context switch will force the XA into system mode and push the return address and the PSW onto the system stack.

As previously mentioned, you must prepare your tasks for multitasking by calling OSTaskCreate(). OSTaskCreate() builds the stack frame for the task being created as illustrated in Figure 6. DS:USP indicates that once the task gets to execute, the stack will be located in the bank selected by the DS register at an offset supplied by the USP. You should note that pointers in the large model are 32–bits but, only the least significant 24 bits are used. OSTaskCreate() first sets up the stack to make it look as if your task has just been called by another C function **①.** In other words, when your task first executes, it will think it was called by another function since the stack pointer will point as shown in  $@.$ OSTaskCreate() then simulates the stacking order of a PUSHU R0–R6 instruction ➂ which is needed for a context switch. The initial value of each register is set to the values shown for debugging purposes and can thus be changed as needed. Next, OSTaskCreate() stacks both the ES register and the SSEL register ➃. Even though both the ES and SSEL registers are 8–bit, they are stacked as two 16–bit values because all XA stacking operations are 16–bit. The SSEL register is initialized to 0x80 to allow your task to read and write data anywhere in the 16–MBytes data address space. You may not want to change the initial value of the SSEL register because the compiler will not know that write through the ES register is not allowed (run–time) but, it will generate code (compile–time) as if it was. During an interrupt or a context switch, the XA pushes the PC and the PSW onto the system stack. The stacking order of these registers as shown on the stack frame of Figure 6 is reversed because OSTaskCreate() simulates a move of these registers from the system stack to the user stack  $\circledast$ .

As previously mentioned, multitasking starts when you call OSStart(). Figure 7 illustrates the process. OSStart() finds the TCB of the highest priority task that you created, loads the pointer OSTCBHighRdy to point to that TCB ➀ and calls the assembly language function OSStartHighRdy. OSStartHighRdy loads the USP and the DS register from the task's TCB  $\oslash$  and then moves the start address of your task, along with the PSW from the user stack to the system stack **<b>**. OSStartHighRdy then pops the remaining registers from the user stack  $@$  and finally, OSStartHighRdy executes a return from interrupt which loads the PC and PSW from the system stack  $\circledast$  into the XA. Because the PSW was initialized to 0x0000, the XA will now execute the first instructions of your task in user mode with all interrupts enabled.

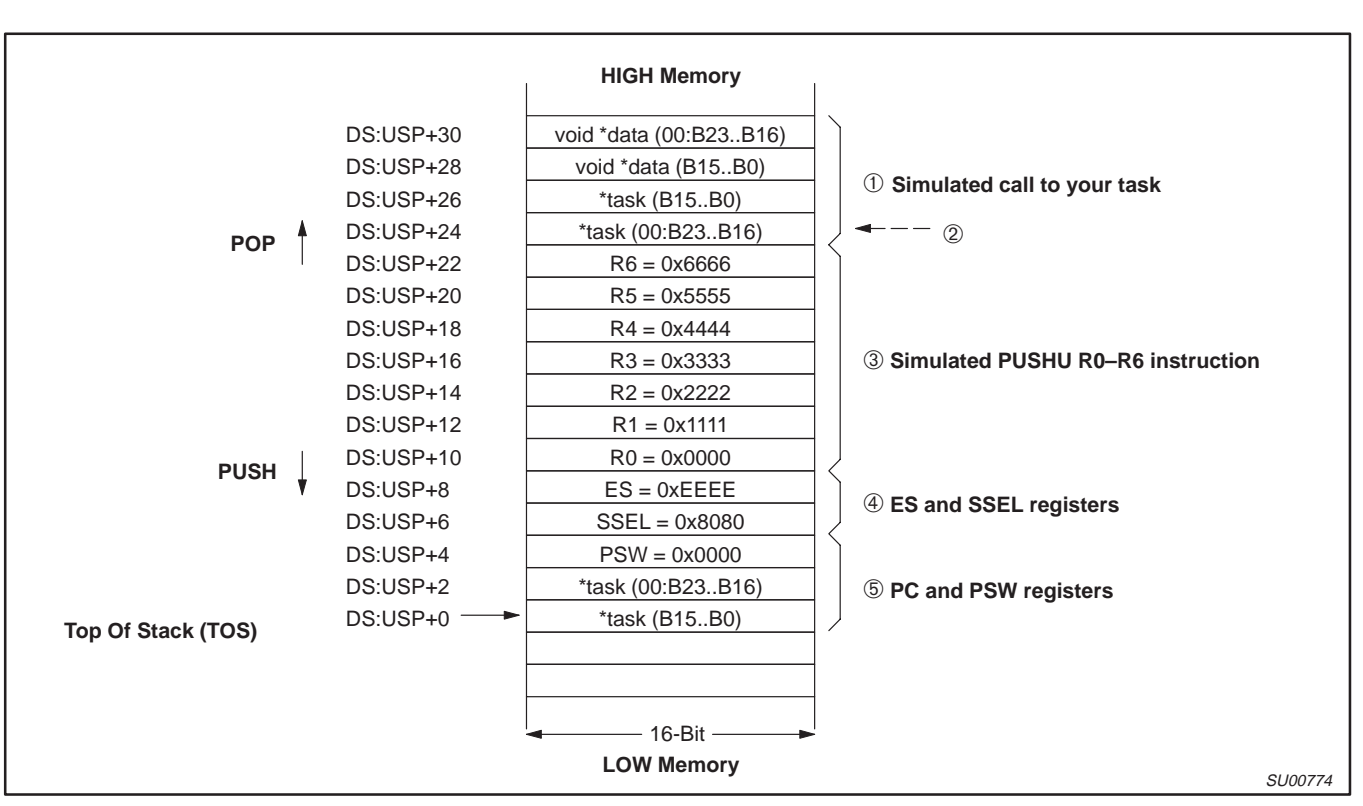

**Figure 6.** 

1996 Sep 06 8

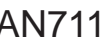

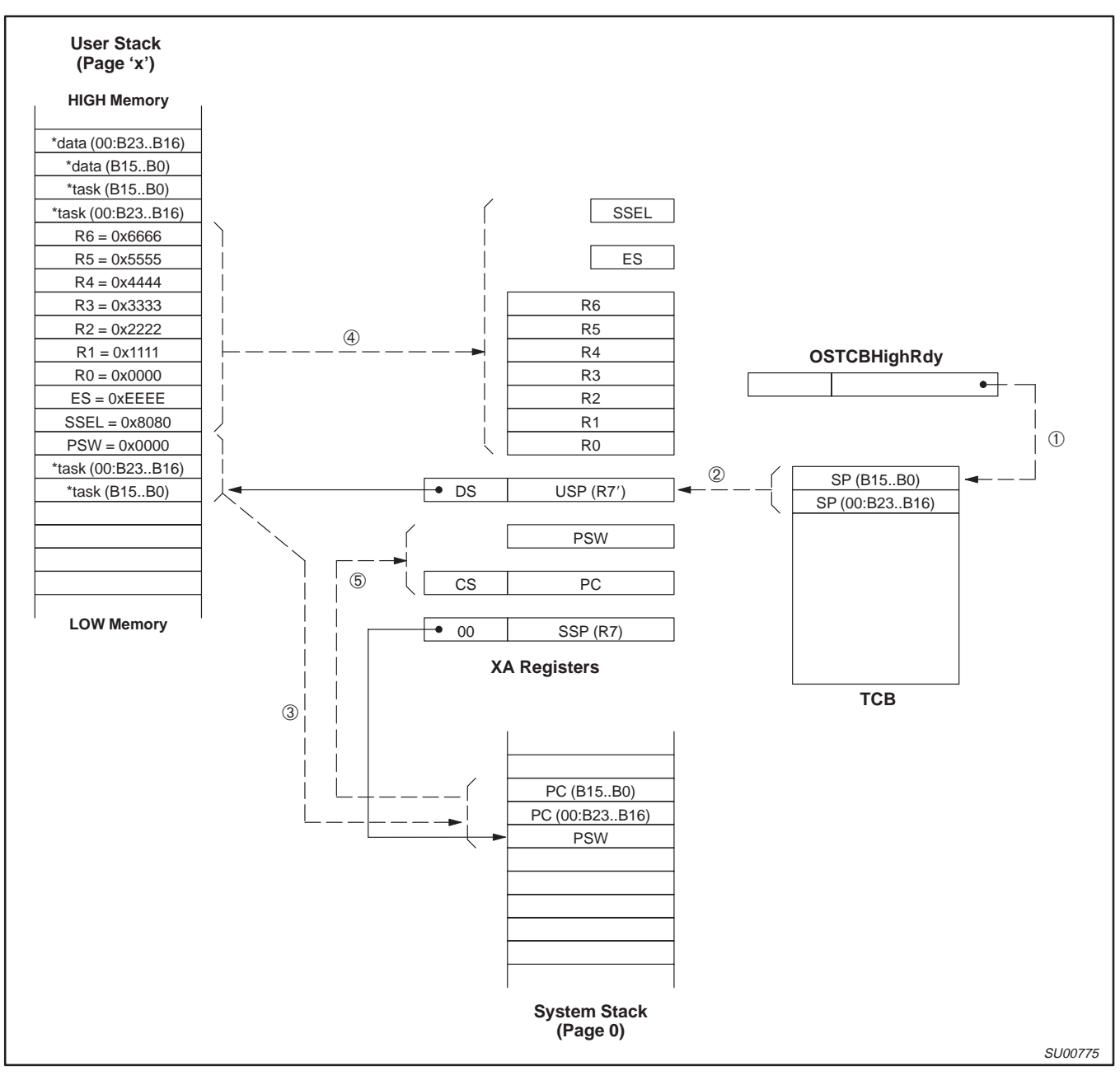

**Figure 7.** 

## $\mu$ C/OS for the Philips XA  $\mu$

## **CONTEXT SWITCHING WITH** µ**C/OS**

Because µC/OS is a preemptive kernel, it always executes the highest priority task that is ready to run. As your tasks execute they will eventually invoke a service provided by  $\mu$ C/OS to either wait for time to expire, wait on a semaphore or wait for a message from another task or an ISR. A context switch will result when the outcome of the service is such that the currently running task cannot continue execution. For example, Figure 8 shows what happens when a task decides to delay itself for a number of ticks. In  $\Phi$ , the task calls  $OSTimeDly($ ) which is a service provided by  $\mu C/OS$ . OSTimeDly() places the task in a list of tasks waiting for time to expire ➁. Because the task is no longer able to execute, the scheduler (OSSched()) is invoked to find the next most important task to run ➂. A context switch is performed by issuing a TRAP #15 instruction ➃. The function OSCtxSw() is written entirely in assembly language because it directly manipulates XA registers. All execution times are shown assuming a 24 MHz crystal and the large model. The highest priority task executes at the completion of the XA's RETI instruction ➄.

The work done by  $OSCtxSw$  ( ) is illustrated in Figure 9. The scheduler loads OSTCBHighRdy with the address of the new task's TCB  $\textcircled{\small{b}}$  before invoking  $\textcircled{\small{sctxSw}}$  () which is done through the TRAP #15 instruction. OSTCBCur already points to the TCB of the task to suspend. The TRAP #15 instruction automatically pushes the return address and the PSW onto the system stack 2. OSCtxSw() starts off by saving the remainder of the XA's registers onto the user stack ➂ and then, moves the saved PSW and PC from the system stack to the user stack ➃. The final step in saving the context of the task to be suspended is to store the top-of-stack into the current task's TCB 5. The second half of the context switch operation restores the context of the new task. This is performed in the following four steps. First, the user stack pointer is loaded with the new task's top–of–stack ➅. Second, the PC and PSW of the task to resume is moved from the user stack to the system stack  $\oslash$ . Third, the remainder of the XA's registers are restored from the user stack ➇. Finally, a return from interrupt instruction (RETI) is executed ➈ to retrieve the new task's PC and PSW from the system stack which causes the new task to resume execution where it left off. As shown in Figure 7, a context switch for the large model takes only about 10µs at 24MHz.

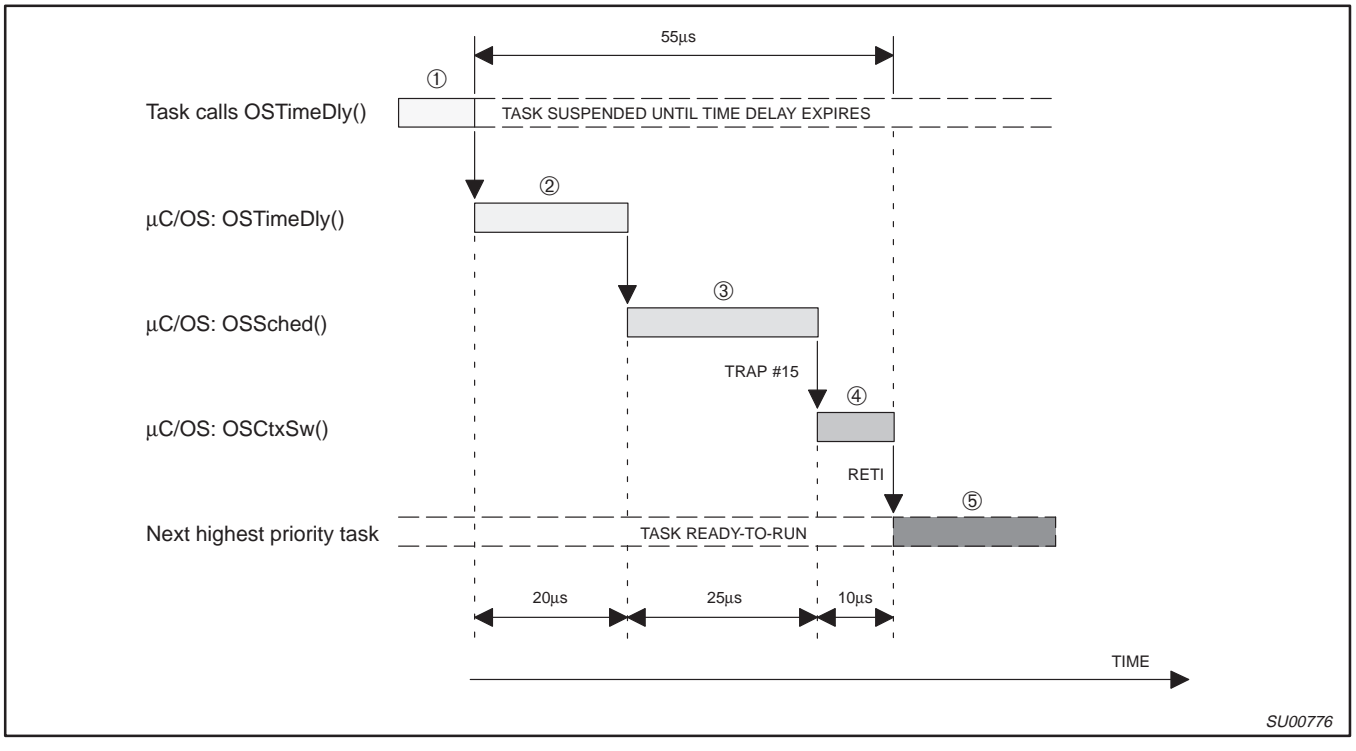

**Figure 8.** 

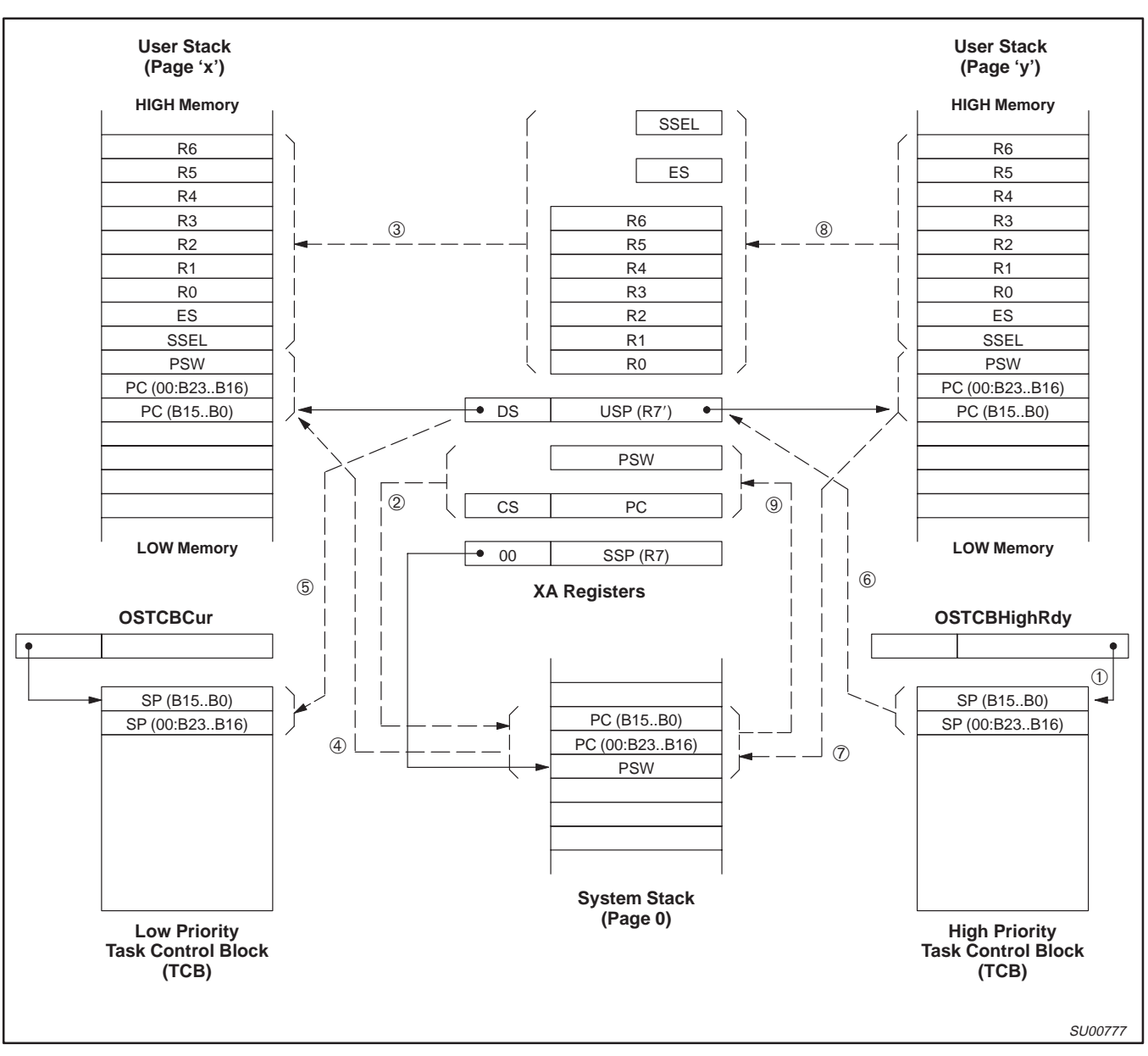

**Figure 9.** 

## **INTERRUPT SERVICE ROUTINES (ISRS) AND** µ**C/OS**

Under µC/OS, you must write your ISRs in assembly language as shown in Figure 10. This code assumes you are using the HI–TECH C compiler and assembler. You must always save all the registers at the beginning of the ISR and restore them at the completion of the ISR. You must also always notify µC/OS when you are starting to process an ISR by calling OSIntEnter(). OSIntEnter() simply increments an interrupt nesting counter and thus takes very little time to execute. You can either process the interrupting device direcly in assembly language or, call a C handler as shown in Figure 9. Note that you are responsible for clearing the interrupt. When you are done processing the interrupt, you must call OSIntExit(). OSIntExit() decrements the nesting counter and, when the nesting counter reaches 0, all interrupts have nested and the scheduler is invoked to determine whether the ISR needs to return to the interrupted task or, whether a higher priority task has been made ready to run by one of the ISRs. If there is a higher

priority task, µC/OS will need to perform a context switch to return to the more important task.

The stack frames (system and user) during an interrupt is shown in Figure 11. Items ①, ② and ③ are performed at the beginning of your ISR. When you call OSIntExit(), the return address is pushed onto the system stack. OSIntExit() creates a local variable on the stack by saving R4. If a context switch is needed, OSIntExit() calls OSIntCtxSw() which also causes its return address to be pushed onto the stack. In order for OSIntCtxSw() to properly perform a context switch, the stack pointer (R7) needs to be adjusted so that it points as shown in Figure 11,  $\circledast$ . The adjustment value of the stack pointer depends on the compiler model and the compiler options selected. The value is, however, at least 8 (for the large model) because of the two return addresses. If your application crashes you may want to make sure that you have the proper value for this constant. The rest of the context switch is exactly the same as previously discussed.

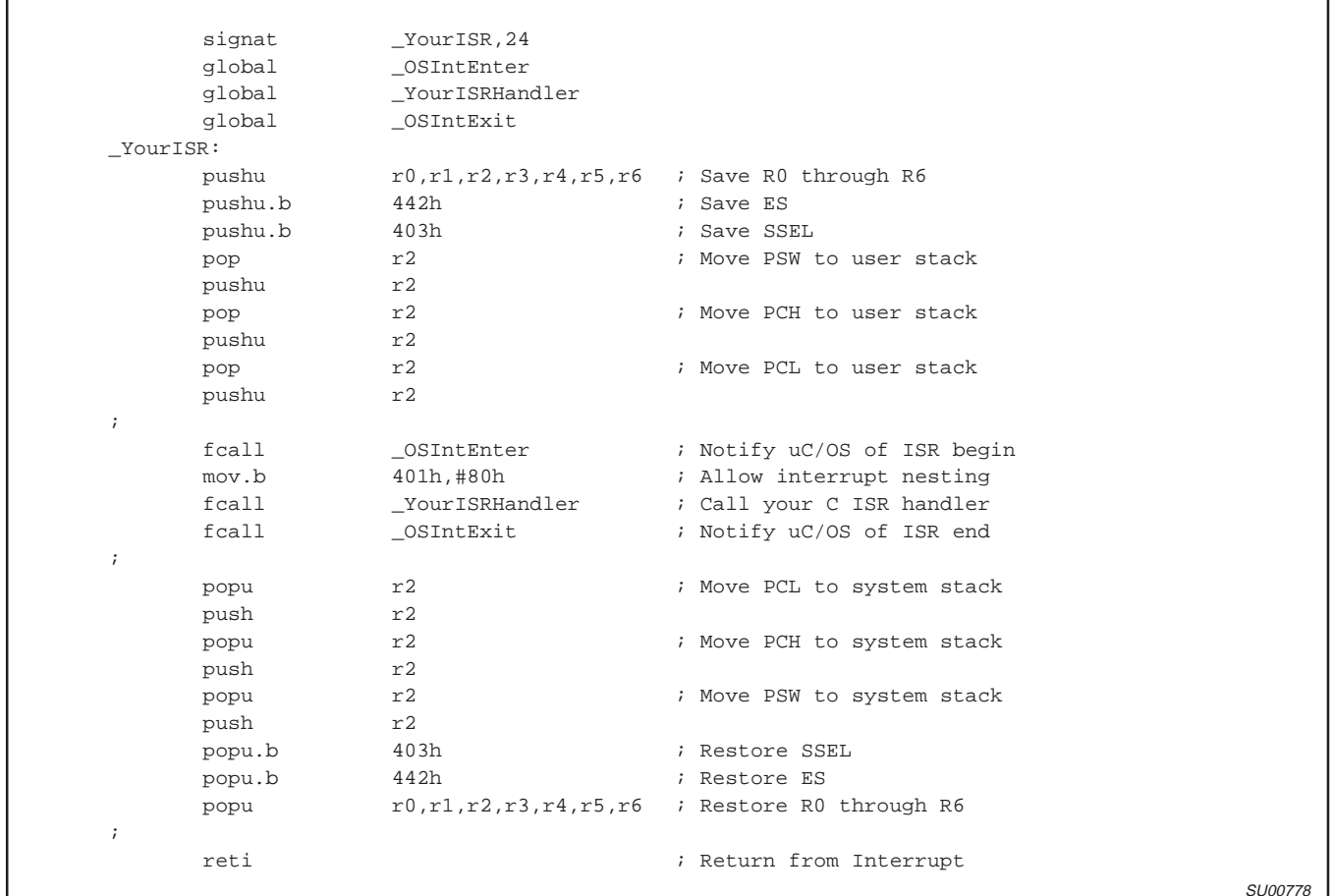

**Figure 10.** 

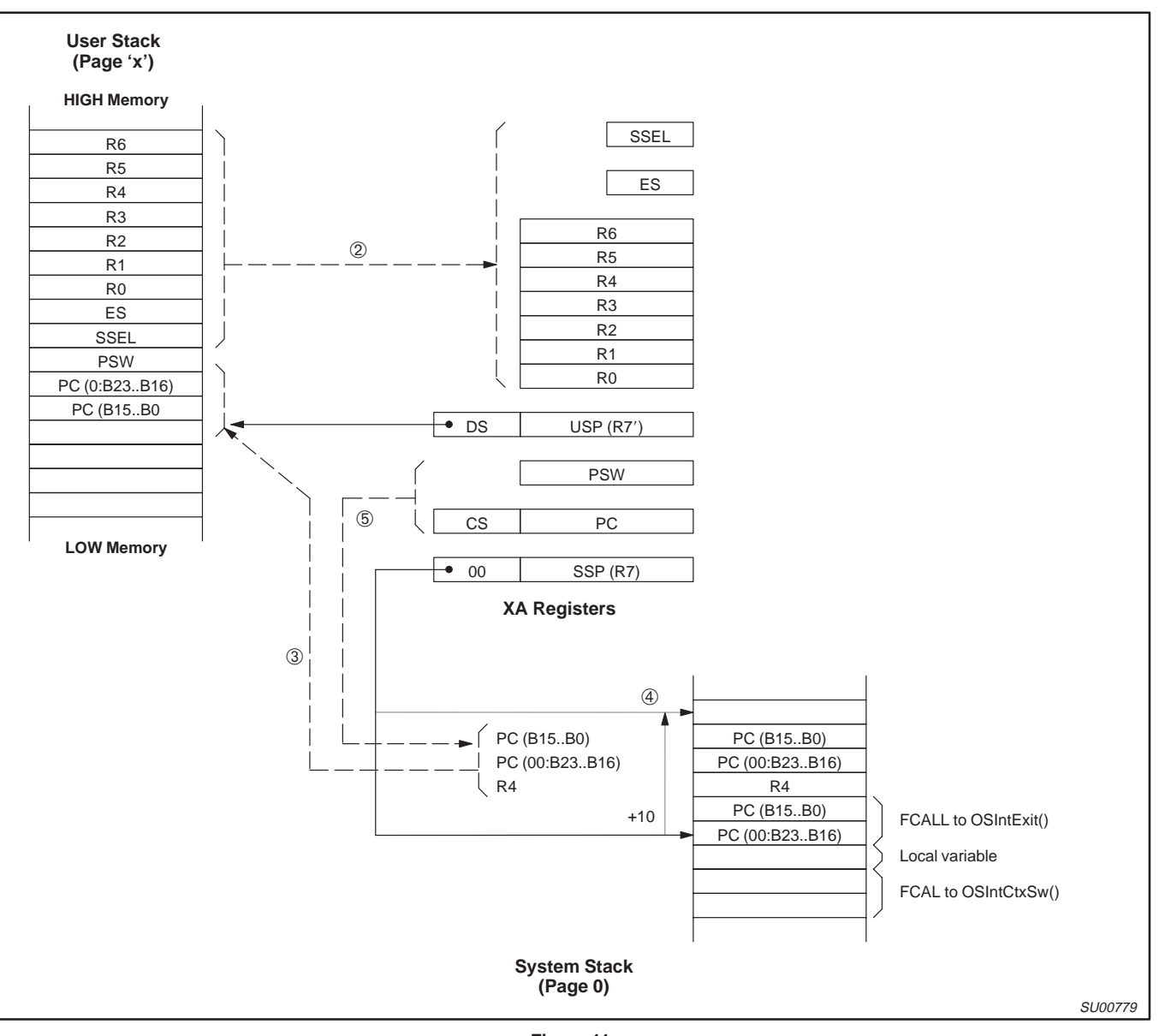

**Figure 11.** 

## **REFERENCES**

- [1]  $\mu$ C/OS, The Real–Time Kernel Jean J. Labrosse R&D Books, 1992 ISBN 0–87930–444–8
- [2] Embedded Systems Building Blocks, Complete and Ready–to–Use Modules in C Jean J. Labrosse R&D Books, 1995 ISBN 0–87930–440–5
- [3] 16–bit 80C51XA Microcontrollers (eXtended Architecture) Philips Semiconductors, Inc. Data Book IC25, 1996

## **CONTACTS**

### **HI–TECH Software**

P.O. Box 103 Alderley QLD 4051, Australia +61 7 3300 5011 +61 7 3300 5246 (FAX) WEB: http://www.hitech.com.au e–mail: hitech@hitech.com.au

### **Jean J. Labrosse**

9540 N.W. 9th Court Plantation, FL 33324 954–472–5094 e–mail: 72644.3724@compuserve.com

### **Philips Semiconductors, Inc.**

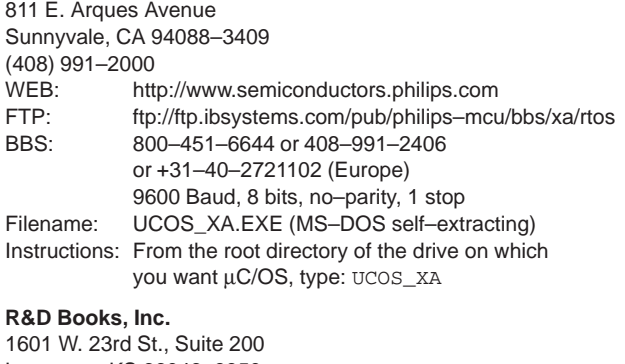

Lawrence, KS 66046–9950 (913) 841–1631 (913) 841–2624 (FAX) WEB: http://www.rdbooks.com e–mail: rdorders@rdpub.com

**NOTES**

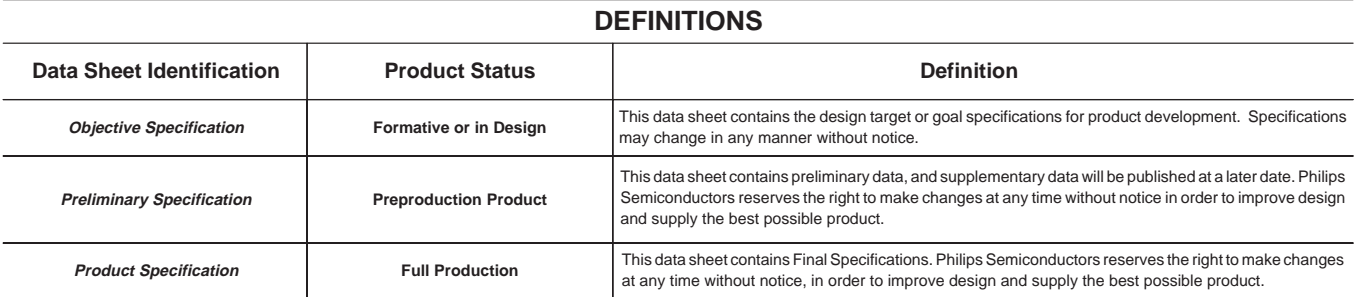

Philips Semiconductors and Philips Electronics North America Corporation reserve the right to make changes, without notice, in the products, including circuits, standard cells, and/or software, described or contained herein in order to improve design and/or performance. Philips Semiconductors assumes no responsibility or liability for the use of any of these products, conveys no license or title under any patent, copyright, or mask work right to these products, and makes no representations or warranties that these products are free from patent, copyright, or mask work right infringement, unless otherwise specified. Applications that are described herein for any of these products are for illustrative purposes only. Philips Semiconductors makes no representation or warranty that such applications will be suitable for the specified use without further testing or modification.

### LIFE SUPPORT APPLICATIONS

Philips Semiconductors and Philips Electronics North America Corporation Products are not designed for use in life support appliances, devices, or systems where malfunction of a Philips Semiconductors and Philips Electronics North America Corporation Product can reasonably be expected to result in a personal injury. Philips Semiconductors and Philips Electronics North America Corporation customers using or selling Philips Semiconductors and Philips Electronics North America Corporation Products for use in such applications do so at their own risk and agree to fully indemnify Philips Semiconductors and Philips Electronics North America Corporation for any damages resulting from such improper use or sale.

**Philips Semiconductors 811 East Arques Avenue P.O. Box 3409 Sunnyvale, California 94088–3409 Telephone 800-234-7381**

Philips Semiconductors and Philips Electronics North America Corporation register eligible circuits under the Semiconductor Chip Protection Act. Copyright Philips Electronics North America Corporation 1996 All rights reserved. Printed in U.S.A.

Document order number: 9397 750 01178

457041/5M/FP/0996/pp16 Date of release: 09-96

Let's make things better.

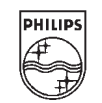

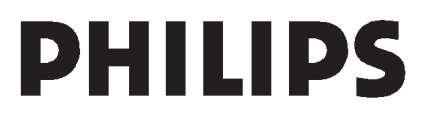